### **SYLLABUS**

**DIVISION:** Business and Engineering Technology **REVISED:** SPRING 2014

**CURRICULA IN WHICH COURSE IS TAUGHT:** IST, Information Systems Technology

**COURSE NUMBER AND TITLE: ITN 251 – Implementing Secure Converged WAN-Cisco** 

## **CREDIT HOURS:** 4 **HOURS/WK LEC:** 3 **HOURS/WK LAB:** 2 **LEC/LAB COMB:** 5

**I. CATALOG DESCRIPTION:** ITN 251 - Focuses on in-depth instruction to a variety of wide area networking technologies and their implementation. Course content includes POTS and analog network connectivity, ISDN (both BRI and PRI), PPP, Cisco AAA Security System, and Frame Relay.

# **II. RELATIONSHIP OF THE COURSE TO CURRICULA OBJECTIVES:** ITN 251 will address the

following Information Technology Outcomes:

- Implement Information Technology skills required by software applications.
- Apply methodologies to stay current in IT offerings, trends and certifications.
- Apply analytical and problem solving skills for computer system design, planning and support.
- Design, code, test, debug, and document software needed for computer system implementation and maintenance.
- Apply current IT industry standards, protocols, and techniques.
- Use instructional applications and material which could lead towards industry certification.

Please Note: The overall Learner Outcomes from all of the course requirements for the A.A.S. Degrees in IT are more in-depth than those of the Career Studies Certificates. However, the IT courses that are the same in both the A.A.S. Degrees and the Certificate Programs carry the same Learner Outcomes and are identical in content. Please review the DCC Catalog or visit the DCC Web Site for more details.

### **III. REQUIRED BACKGROUND:** ITN 157 or Approved by instructor

#### **IV. COURSE CONTENT:**

- Remote Network Connectivity Requirements
- Teleworker Connectivity
- IPSec VPNs
- Frame Mode MPLS Implementation
- Cisco Device Hardening
- Cisco IOS Threat Defense Features

#### **V. THE FOLLOWING GENERAL EDUCATION OBJECTIVES WILL BE ADDRESSED IN THIS COURSE. STUDENTS WILL:**

- X Communication
- X Critical Thinking
- Cultural and Social Understanding Information Literacy
- X Personal Development
- X Quantitative Reasoning
- X Scientific Reasoning

# **VI. LEARNER OUTCOMES VII. EVALUATION**

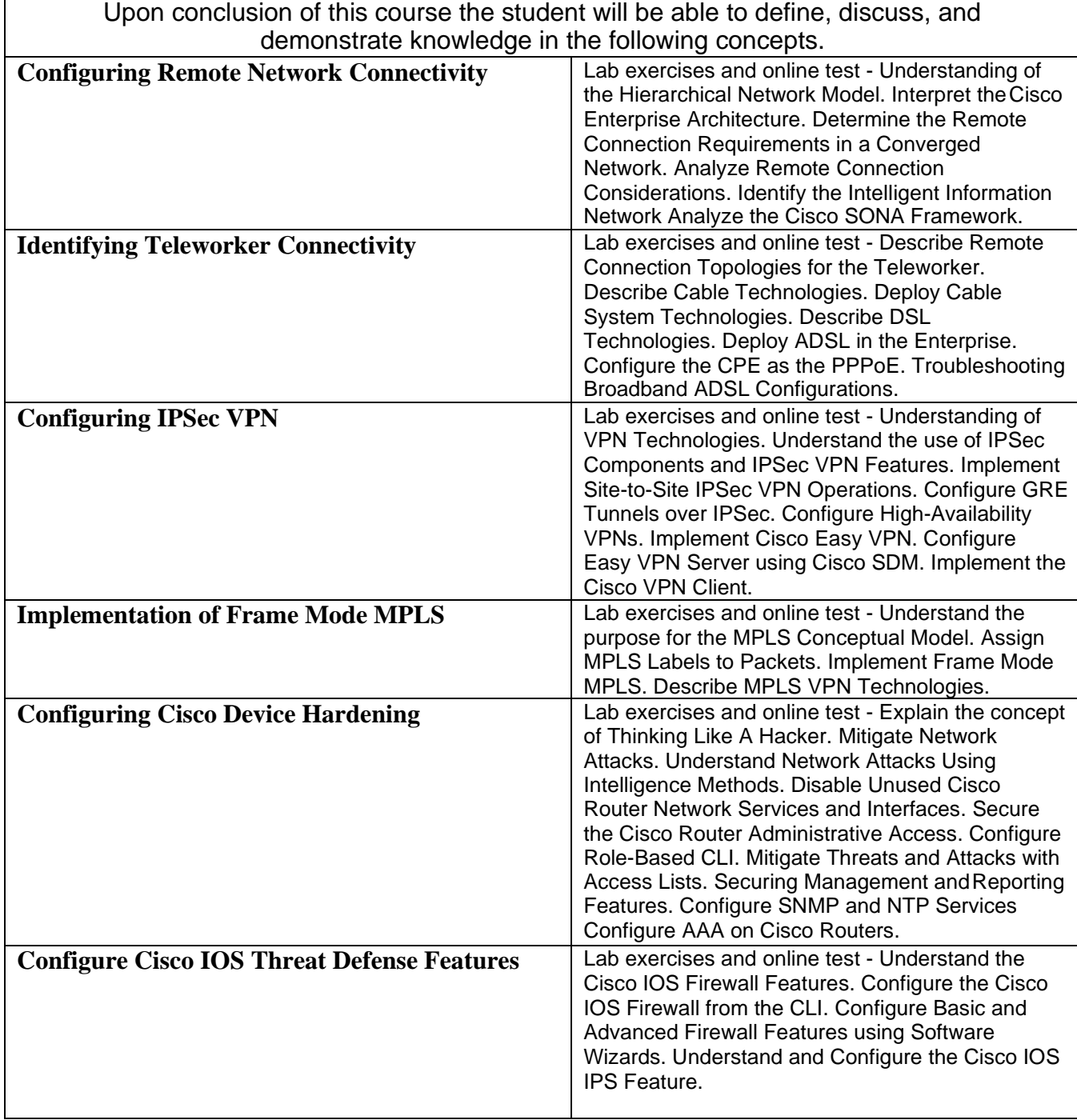